## File Writ of Execution (Government Department)

This step-by-step guide outlines the general process required to send documents using iCMS. It is for general guidance only. The screenshots provided hereunder are for general illustration purpose and may not be specific for the case/document concerned.

| Process                                                                                                    | Relevant screenshots for reference                                                                                                    |
|----------------------------------------------------------------------------------------------------|----------------------------------------------------------------------------------------------------|
| Login user account                                                                                                    | Organization User                                                                                                    |
| By Organization User<br>("OU") of Government<br>Department<br>[Note: Please refer to<br>relevant step-by-step guide<br>"Account Login and<br>Logout" for more<br>information if necessary.] | Screen ID: AUTH-LGN-00001  LOGIN  Please fill in the information below. Fields marked with an asterisk (*) are mandatory.  Account Type  Organization  Organization  Code *  Login Name *  Password *                                                                                                    |
|                                                                                                    | LOGIN                                                                                                    |
| For OU account holder,<br>he/she should have been<br>duly assigned to handle the<br>case concerned with proper<br>user role.                                                                | Register an Account   Account Activation   Reset Password                                                                                                    |
| [Note: Please refer to<br>relevant step-by-step guide<br>under the subject of<br>"Assign default OU<br>Account(s) and court<br>case(s)" for more<br>information if necessary.]              |                                                                                                    |
|                                                                                                    | Login user accountBy Organization User<br>("OU") of Government<br>DepartmentDepartment[Note: Please refer to<br>relevant step-by-step guide<br>"Account Login and<br>Logout" for more<br>information if necessary.]For OU account holder,<br>he/she should have been<br>duly assigned to handle the<br>case concerned with proper<br>user role.[Note: Please refer to<br>relevant step-by-step guide<br>under the subject of<br>"Assign default OU<br>Account(s) and court<br>case(s)" for more |

| Item | Process                                                                                                    | Relevant screenshots for reference                                                                                                    |
|------|----------------------------------------------------------------------------------------------------|----------------------------------------------------------------------------------------------------|
| 2.   | Access e-Filing function                                                                                                    | Welcome to Judiciary Web Portalt You can access the services of the integrated Court Case Management System ("ICMS") in this portal.                                                                                                    |
|      | Select court level, e.g.<br>"District Court">                                                                                                    | A Home         Screen ID: EXT:MSC-00001           District Court         All         Read         Unread         C           Send Document(s)         Subjection of Document +         SUBJECT         - DATE/TIME         FROM         FILE #           Issued and Services         [DCc3 50/2023] #\$####\$#\$#####\$######################                                                                                                    |
|      | Click "Electronic Filing" ><br>Select "Send<br>Document(s)">                                                                                                    | Cartification of Total Services       [ICCCI 50/2023] Draft Charging Order / Garnishee Order To Show Cau.       27/03/2023       Court Registry, District Court       3034KB         Other Electronic Services       Make Electronic Submission Received       27/03/2023       Court Registry, District Court       97/KB         Update Your Profile       V       ICCCI 50/2023] Document(s) Filed / Lodged       27/03/2023       Court Registry, District Court       479KB         District Your Profile       V       ICCCI 50/2023] Document(s) Filed / Lodged       27/03/2023       Court Registry, District Court       479KB         ICCCI 50/2023] Document(s) Filed / Lodged       27/03/2023       Court Registry, District Court       479KB         ICCCI 50/2023] Document(s) Filed / Lodged       27/03/2023       Court Registry, District Court       -         ICCCI 50/2023] Document(s) Filed / Lodged       27/03/2023       Court Registry, District Court       -         ICCCI 50/2023] Document(s) Filed / Lodged       27/03/2023       Court Registry, District Court       -         IDCCI 50/2023] Document(s) Filed / Lodged       27/03/2023       Court Registry, District Court       -         IDCCI 50/2023] Document(s) Filed / Lodged       27/03/2023       Court Registry, District Court       -         IDCCI 50/2023] Document(s) Filed / Lodged       27/03/2023       Court Registry, District Court       -                                                                                                    |
| 3.   | Select the required<br>function                                                                                                    | Send Document(s)                                                                                                    |
|      | Select "Send document(s)<br>to an existing case" ><br>Tick the checkbox "I<br>acknowledge that I have<br>read and understood the<br>Note to Sender above." ><br>Click "NEXT"> | <ul> <li>beta bandways</li> <li>beta bandways</li> <li>beta bandway</li></ul> |
| 4.   | Enter case number<br>Input "Case No.*"><br>Select "No" in "Related to<br>taxation proceedings? *"><br>Click "NEXT">                                                           | Step 1: Enter Case No.<br>Sereen ID: EFIL-CMC-00110<br>Screen ID: EFIL-CMC-00110                                                                                                    |

| em | Process                                                  | Relevant screenshots for reference                                 |
|----|----------------------------------------------------------|--------------------------------------------------------------------|
|    | Upload document                                          | Step 2: Upload Document                                            |
|    | a Whith of Figuri Faction                                | To upload two types of documents as follows.                       |
|    | a. Writ of Fieri Facias                                  | a) Writ of Fieri Facias                                            |
|    | Select "Writ of Fieri                                    | b) Praecipe                                                        |
|    | Facias" in "Document                                     |                                                                    |
|    | Name*">                                                  | The 1 <sup>st</sup> document to be uploaded - Writ of Fieri Facias |
|    |                                                          | Send document(s) to an existing case Screen ID: EFIL-CMC-          |
|    | [Or any other appropriate                                |                                                                    |
|    | document, e.g. Writ of                                   |                                                                    |
|    | Possession.]                                             | Enter Case No. Upload Document Confirmation and Acknowledgement    |
|    | Select "For Approval of                                  | Payment                                                            |
|    | Draft" in "PURPOSE >                                     | - Field with (*) is required information                           |
|    |                                                          | Upload Document                                                    |
|    | Select language in                                       | Case No.<br>DCC3 8/2023                                            |
|    | "Document Language*">                                    | NO. DOCUMENT PURPOSE*                                              |
|    | Tick the checkboxes under                                | 1 Document Name*<br>Writ of Fieri Facias V For Approval of Draft V |
|    | "For*" /and "Against">                                   | Document Version DRN of previous version of the draft              |
|    | For 7 and Against >                                      | Document Language *                                                |
|    | Click "Upload">                                          | Please Select 🗸                                                    |
|    | -                                                        | For * ⑦                                                            |
|    | Click "BROWSE FILES"                                     | D1 Hong Kong Transportation Company Limited                        |
|    | and select document>                                     | Against (?)                                                        |
|    |                                                          | P1 Secretary for Justice                                           |
|    | [Note: You may also use                                  | Required document(s) *<br>No. 2 Praecipe                           |
|    | "Drag and drop file here"                                | Upload File * ?<br>Upload                                          |
|    | to upload document file.<br>Please refer to the step-by- | · · · · · · · · · · · · · · · · · · ·                              |
|    | step guide "Upload                                       |                                                                    |
|    | document using 'drag and                                 | Drag and drop file here                                            |
|    | drop' feature" for more                                  | or                                                                 |
|    | information.]                                            | BROWSE FILES                                                       |
|    | ngormanon.j                                              |                                                                    |
|    |                                                          | Uploaded Documents<br>Document Name Type Size (0 B)                |
|    |                                                          | No Document Uploaded.                                              |
|    |                                                          | CLOSE OK                                                           |
|    |                                                          |                                                                    |

| Item | Process                                                                        | Relevant screenshots for reference                                                                                                    |
|------|--------------------------------------------------------------------------------|----------------------------------------------------------------------------------------------------|
| 6.   | Preview uploaded                                                               |                                                                                                    |
|      | document                                                                       | ,                                                                                                    |
|      |                                                                                | Drag and drop file here                                                                                                    |
|      | Document name is                                                               | or                                                                                                    |
|      | displayed under "Uploaded                                                      | BROWSE FILES                                                                                                    |
|      | Documents"                                                                     |                                                                                                    |
|      | Click "Preview" to view the                                                    |                                                                                                    |
|      | image of the document>                                                         | Uploaded Documents<br>Document Name Type Size (117.0                                                                                      |
|      | image of the document>                                                         | Writ of Fieri Facias.pdf pdf 117.0 KB Preview Delete                                                                                      |
|      | Click "OK" if the uploaded                                                     | CLOSE OK                                                                                                    |
|      | document is in order>                                                          |                                                                                                    |
|      | Or, click "Delete" if the                                                      |                                                                                                    |
|      | uploaded document is not in                                                    |                                                                                                    |
|      | order>                                                                         |                                                                                                    |
| 7.   |                                                                                |                                                                                                    |
| /.   | Upload document                                                                | The 2 <sup>nd</sup> document to be uploaded - Praecipe                                                                                    |
|      | b. Praecipe                                                                    | 2 Document Name *                                                                                                    |
|      | 1                                                                              | Praecipe     For Approval of Draft     ?       [Required document for No.1 Writ of Fieri Facias]     DRN of previous version of the draft |
|      | "Praecipe" in "Document                                                        | Document Version                                                                                                    |
|      | Name*" is prefilled>                                                           | Document Language *                                                                                                    |
|      |                                                                                | For * (?)                                                                                                    |
|      | "For Approval of Draft" in                                                     | P Secretary for Justice D Hong Kong Transportation Company Limited                                                                        |
|      | "PURPOSE" is prefilled>                                                        | Against ⑦                                                                                                    |
|      | Select language in                                                             | D1 Hong Kong Transportation Company Limited  P1 Secretary for Justice                                                                     |
|      | "Document Language*" >                                                         | Type of Application *                                                                                                    |
|      | Document Language >                                                            | Writ of Fieri Facias                                                                                                    |
|      | Tick the checkboxes under                                                      | Upload File * ?<br>Upload                                                                                                    |
|      | "For*" /and "Against">                                                         | Add Document                                                                                                    |
|      |                                                                                |                                                                                                    |
|      | Click "Upload">                                                                |                                                                                                    |
|      | Click "BROWSE FILES"                                                           |                                                                                                    |
|      | and select document>                                                           | Drag and drop file here                                                                                                    |
|      |                                                                                | or                                                                                                    |
|      | [Note: You may also use                                                        | BROWSE FILES                                                                                                    |
|      | "Drag and drop file here"                                                      |                                                                                                    |
|      |                                                                                |                                                                                                    |
|      | to upload document file.                                                       |                                                                                                    |
|      | to upload document file.<br>Please refer to the step-by-                       | Uploaded Documents Document Name Type Size (0 B)                                                                                          |
|      | to upload document file.<br>Please refer to the step-by-<br>step guide "Upload |                                                                                                    |

| Item | Process                                                                                                    | Relevant screenshots for refe                                                                                                    | rence                                                                 |         |                            |
|------|----------------------------------------------------------------------------------------------------|----------------------------------------------------------------------------------------------------|-----------------------------------------------------------------------|---------|----------------------------|
|      | drop' feature" for more<br>information.]<br>To preview uploaded<br>document, repeat steps in<br>item 6.<br>Click "Next"> |                                                                                                    |                                                                       |         |                            |
| 8.   | Confirm details of the                                                                                                   | Step 3: Confirm Details of the                                                                                                    | Filing                                                                |         |                            |
|      | filing                                                                                                    | Send document(s) to an existing case                                                                                                    |                                                                       |         | Screen ID: EFIL-CMC-000112 |
|      | If filing details are in order,<br>click "CONFIRM"><br>Click "OK" to "Confirm to<br>proceed?">                           | Enter Case No.<br>DCC1 8/2023                                                                                                    | 3<br>Confirmation and<br>Payment                                      |         | Acknowledgement            |
|      | Or, if filing details are not                                                                                            | NO. DOCUMENT                                                                                                    | PURPOSE                                                               | PAYMENT | FEE(HKD)                   |
|      | in order, click "BACK" to<br>return to the previous steps<br>to rectify any of the<br>inputted data>                     | Document Name     Writ of Fieri Facias     Document Version     -     Document Language     English                                                                                                    | For Approval of Draft<br>DRN of previous version of the<br>draft      | ITEM(S) | -                          |
|      |                                                                                                    | 2 Document Name<br>Praccipe<br>[Required document for No.1 Writ of Fieri Facias]<br>Document Version<br>-<br>Document Language<br>English<br>For<br>PI Secretary for Justice<br>Against<br>-<br>Type of Application<br>Writ of Fieri Facias<br>Upload File<br>Praccipe.pdf[169.78KB] | For Approval of Draft<br>DRN of previous version of the<br>draft<br>- | •       | -                          |
|      |                                                                                                    |                                                                                                    |                                                                       |         | Total amount : -           |
|      |                                                                                                    | BACK<br>Popup of confirm to proceed<br>Confir                                                                                                    | CONFIRM                                                               |         |                            |

| Item                                                                 | Process                                  | Relevant screenshots for reference                                                                                                    |                            |
|----------------------------------------------------------------------|------------------------------------------|----------------------------------------------------------------------------------------------------|----------------------------|
| 9.                                                                   | Acknowledgement                          | Step 4: Acknowledgement                                                                                                    |                            |
|                                                                      | Click "SAVE                              | Send document(s) to an existing case                                                                                                    | Screen ID: EFIL-CMC-000113 |
|                                                                      | ACKNOWLEDGEMENT"><br>Click "DOWNLOAD" in | Enter Case No. Upload Document Confirmation and A                                                                                                    | Acknowledgement            |
| the popup of "Confirm to<br>download file?"><br>Click "Open file" to |                                          | Payment Notice If the completion of the transmission of a document is at a time when the Registry is not open, the receiving time of suc (a) at the time when the Registry is next normally open to the public; or (b) at the time when the Registry is next open for the document relates, whichever is earlier. | ch document is taken to be |
|                                                                      | retrieve the<br>Acknowledgement>         | Acknowledgement Submitted By Miss Chu Lai Hung (DOJ_CD.dojcdoul4) Submitted On e-Filing Transaction Reference No.                                                                                                    |                            |
|                                                                      |                                          | 28/03/2023 11:14:30 E1547000033<br>e-Payment Transaction Date Time e-Payment Transaction Reference No.                                                                                                    |                            |
|                                                                      |                                          | Transaction Summary NO. CASE NO. CASE TYPE PAYMENT ITEM(S)                                                                                                    | FEE(HKD)                   |
|                                                                      |                                          | 1 DCCJ 8/2023 Civil Action                                                                                                    | Total amount : -           |
|                                                                      |                                          | The Following Document(s) Have Been Uploaded                                                                                                    | iotal anioant i            |
|                                                                      |                                          | DOCUMENT                                                                                                    | DRN                        |
|                                                                      |                                          | 1 For Approval English Writ of Fieri Facias Writ of Fieri 15<br>of Draft Facias pdf(169.78KB)<br>DRN of<br>previous<br>version of the<br>draft                                                                                                    | 54790000047                |
|                                                                      |                                          | 2 For Approval English Praecipe Praecipe.pdf(169.78KB) 15<br>of Draft [Required document for No. 1 Writ of<br>Fieri Facias ]<br>DRN of<br>previous<br>version of the<br>draft                                                                                                    | 54790000081                |
|                                                                      |                                          | Please save or print the Acknowledgement/Payment Receipt as a proof of your filing/payment and for subsequent refund p                                                                                                    | purpose, if necessary.     |
|                                                                      |                                          | Confirm to download file?                                                                                                    |                            |
|                                                                      |                                          | CLOSE                                                                                                    |                            |
|                                                                      |                                          | Acknowledgementpdf                                                                                                    |                            |

| Item | Process                                                  | Relevant screenshots for referen                                                                                                    | nce                                                                          |                                                                          |                                                       |
|------|----------------------------------------------------------|----------------------------------------------------------------------------------------------------|------------------------------------------------------------------------------|--------------------------------------------------------------------------|-------------------------------------------------------|
| 10.  | Acknowledgement                                          | Message box with message heade                                                                                                    | r(s) appea                                                                   | ars on the landir                                                        | ig page                                               |
|      | message sent to the                                      |                                                                                                    |                                                                              |                                                                          | Corean ID: FVT LIGE COOP                              |
|      | message box of filing OU                                 | Message Box                                                                                                    |                                                                              |                                                                          | Screen ID: EXT-MSG-00001                              |
|      |                                                          | All Read Unread                                                                                                    |                                                                              |                                                                          | C                                                     |
|      | Click "Home">                                            | SUBJECT                                                                                                    | - DATE/TIME                                                                  | FROM                                                                     | FILE Ø                                                |
|      |                                                          | [DCCJ 8/2023] New Electronic Submission Received                                                                                                    | 11:14                                                                        | Court Registry, District Court                                           | 479KB                                                 |
|      | Access Message Box>                                      | [DCCJ 50/2023] 着令就押記令/第三債務人命令提出反對因由的命令/訊問令<br>[DCCJ 50/2023] Draft Charging Order / Garnishee Order To Show Caus                                                                                                    | 27/03/2023<br>27/03/2023                                                     | 區域法院登記處<br>Court Registry, District Court                                | 3034KB<br>3034KB                                      |
|      | g                                                        | [DCCJ 50/2023] Document(s) Filed / Lodged                                                                                                    | 27/03/2023                                                                   | Court Registry, District Court                                           | -                                                     |
|      | Click the message header to                              | [DCCJ 47/2023] New Electronic Submission Received                                                                                                    | 27/03/2023                                                                   | Court Registry, District Court                                           | 957KB                                                 |
|      | read the content                                         | [DCCJ 48/2023] New Electronic Submission Received                                                                                                    | 27/03/2023                                                                   | Court Registry, District Court                                           | 479KB                                                 |
|      | read the content                                         | [DCCJ 50/2023] Document(s) Filed / Lodged<br>[DCCJ 50/2023] Document(s) Filed / Lodged                                                                                                    | 27/03/2023<br>27/03/2023                                                     | Court Registry, District Court<br>Court Registry, District Court         |                                                       |
|      |                                                          | [DCCJ 50/2023] Document(s) Filed / Edged<br>[DCCJ 50/2023] New Electronic Submission Received                                                                                                    | 27/03/2023                                                                   | Court Registry, District Court                                           | -<br>958KB                                            |
|      |                                                          | [DCCJ 50/2023] Document(s) Filed / Lodged                                                                                                    | 27/03/2023                                                                   | Court Registry, District Court                                           | -                                                     |
|      |                                                          | From       Court Registry, District Court         To       DOJ_CD.dojcdoul4         This message serves to confirm the successful completion of the submissi submitted via ICMS on 28/03/2023 1114 (Time is expressed in 24-hour form Upon acceptance of the submission of the document(s), you will receive a Please click the attachment link to obtain the acknowledgement (and the Acknowledgement - e-Filing Transaction Reference No:EI547000033         Notice       If the completion of the transmission of a document is at a time when the the time when the Registry is next normally open to the public; or (b) at the document relates, whichever is earlier.         Opening hours of the Registry       Mondays to Fridays : 8.45 am. to 100 p.m. and 2:00 p.m. to 5:30 p.m.         Saturdays, Sundays :       Closed and Public Holidays         I Attachment(s)       Perf_Acknowledgpdf_479KB | at.)<br>message confirming<br>payment receipt, if a<br>Registry is not open, | the same.<br>ny).<br>the receiving time of such documen                  | istaken to be (a) at                                  |
| 11.  | Internal process by<br>Judiciary                         | Sender will receive message in iC vetting by Judiciary                                                                                                    | MS mess                                                                      | sage box after in                                                        | ternal                                                |
|      |                                                          |                                                                                                    |                                                                              |                                                                          |                                                       |
| 12   | Confirmation message                                     | Message hox with message heade                                                                                                    | r(s) anne                                                                    | ars on the landir                                                        | o nage                                                |
| 12.  | <u>Confirmation message</u>                              | Message box with message heade                                                                                                    | r(s) appe                                                                    | ars on the landir                                                        | ig page                                               |
| 12.  | sent to the message box of                               | Message box with message heade                                                                                                    | r(s) appea                                                                   | ars on the landir                                                        | Ig page                                               |
| 12.  |                                                          | Message Box                                                                                                    | r(s) appe                                                                    | ars on the landir                                                        | Screen ID: EXT-MSG-00001                              |
| 12.  | sent to the message box of                               |                                                                                                    | r(s) appea                                                                   | ars on the landir                                                        | 010                                                   |
| 12.  | sent to the message box of<br>OU                         | Message Box<br>All Read Unread                                                                                                    | r(s) appea                                                                   | ars on the landir                                                        | Screen ID: EXT-MSG-00001                              |
| 12.  | sent to the message box of<br>OULogin and access Message | Message Box<br>All Read Unread<br>© SUBJECT<br>[DCCJ 8/2023] Document(s) Filed / Lodged                                                                                                    | - DATE/TIME<br>11:23                                                         | FROM<br>Court Registry, District Court                                   | Screen ID: EXT-MSG-00001                              |
| 12.  | sent to the message box of<br>OU                         | Message Box All Read Unread  SUBJECT  [DCCJ 8/2023] Document(s) Filed / Lodged [DCCJ 8/2023] New Electronic Submission Received                                                                                                    | - DATE/TIME<br>11:23<br>11:14                                                | FROM<br>Court Registry, District Court<br>Court Registry, District Court | Screen ID: EXT-MSG-00001<br>C<br>FILE Ø<br>-<br>479KB |
| 12.  | sent to the message box of<br>OULogin and access Message | Message Box<br>All Read Unread<br>© SUBJECT<br>[DCCJ 8/2023] Document(s) Filed / Lodged                                                                                                    | - DATE/TIME<br>11:23                                                         | FROM<br>Court Registry, District Court                                   | Screen ID: EXT-MSG-00001                              |

| Item | Process                     | Relevant screenshots for reference                                                                                                    |                          |                                                                  |                        |
|------|-----------------------------|----------------------------------------------------------------------------------------------------|--------------------------|------------------------------------------------------------------|------------------------|
|      |                             | Click the message header to read the content therein<br>Message Details<br>Screen ID: EXT-MSC-00002 Stack Details Screen ID: EXT-MSC-00002 Stack End (Stack) Document(s) Filed / Lodged Date: 28/03/2023 II:23 From Court Registry, District Court To DOJ_CD.dojcdoul4 This message serves to confirm the acceptance of the submission of the document(s) (e-Filing Transaction Reference No. EI547000033) submitted via ICCI 8/2023 - Praceipe, 使第 - DRN:154790000081 If the document requires determination or approval from the Court, you will be informed of the outcome in due course. |                          |                                                                  |                        |
| 13.  | Internal process by         | Sender will receive message in iCMS message box after approval of                                                                                                    |                          |                                                                  |                        |
|      | Judiciary                   | the draft                                                                                                    |                          |                                                                  |                        |
|      |                             | [Note: Sender will receive a separate message in iCMS message box                                                                                                    |                          |                                                                  |                        |
|      |                             | if the documents are found not in a                                                                                                    | order.]                  |                                                                  |                        |
| 14.  | Draft approved message      | Message box with message header                                                                                                    | r(s) appea               | ars on the landing                                               | g page                 |
|      | sent to the message box of  |                                                                                                    |                          |                                                                  |                        |
|      | OU                          | Message Box                                                                                                    |                          | Sci                                                              | reen ID: EXT-MSG-00001 |
|      |                             | All Read Unread                                                                                                    |                          |                                                                  | G                      |
|      | Login and access Message    | \$ SUBJECT                                                                                                    | - DATE/TIME              | FROM                                                             | FILE Ø                 |
|      | Box>                        | [DCCJ 8/2023] Draft Writ of Subpoena/Writ of Execution/Praecipe A<br>[DCCJ 8/2023] Document(s) Filed / Lodged                                                                                                    | 11:43                    | Court Registry, District Court<br>Court Registry, District Court | 682KB                  |
|      |                             | [DCCJ 8/2023] New Electronic Submission Received                                                                                                    | 11:14                    | Court Registry, District Court                                   | 479KB                  |
|      | Click the message header to | [DCCJ 50/2023] 着令就押記令/第三債務人命令提出反對因由的命令/訊問令<br>[DCCJ 50/2023] Draft Charging Order / Garnishee Order To Show Caus                                                                                                    | 27/03/2023<br>27/03/2023 | 區域法院登記處<br>Court Registry, District Court                        | 3034KB<br>3034KB       |
|      | read the content            |                                                                                                    |                          |                                                                  |                        |
|      |                             | Click the message header to read t                                                                                                    | the conter               | nt and the attachr                                               | nents                  |
|      |                             | therein<br>Message Details                                                                                                    |                          | Sc                                                               | reen ID: EXT-MSG-00002 |
|      |                             | (Back                                                                                                    |                          |                                                                  |                        |
|      |                             | [DCCJ 8/2023] Draft Writ of Subpoena/Wr                                                                                                    | rit of Execut            | ion/Praecipe Approve                                             | ed by the              |
|      |                             | Court<br>Date/Time 28/03/2023 11:43                                                                                                    |                          |                                                                  |                        |
|      |                             | From Court Registry, District Court<br>To DOJ_CD.dojcdou14                                                                                                    |                          |                                                                  |                        |
|      |                             | This message serves to inform you that the draft document(s) (e-Filing Trar<br>/ have been approved by the Court. (Time is expressed in 24-hour format)                                                                                                    | nsaction Reference N     | o. E1547000033) submitted via iCMS or                            | 1 28/03/2023 11:14 has |
|      |                             | Approved drafts were attached. Please follow below steps to submit the fai<br>(i) When uploading the faired version of the "Writ", please select "For Sealin                                                                                                    | ng" in the "Purpose" fie | eld and quote the DRN of this approve                            | d draft Writ.          |
|      |                             | (ii) When uploading the faired version of "Praecipe", please select "For Filing<br>For Writ of Execution, the judgment/order on which the writ is to issue and<br>produced at the time of tendering the writ for sealing pursuant to Order 46                                                                                                    | the order granting le    | ave to issue the writ where leave is rec                         |                        |
|      |                             | appropriate, please submit a "Letter" enclosing a copy of such judgment ar<br>Please click the attachment link to obtain the approved drafts.                                                                                                    | nd/or order therein an   | d select "For Filing" in the "Purpose" fi                        | eld.                   |
|      |                             | DCCJ 8/2023 - Writ of Fieri Facias, 扣押債務人財產令狀 lodged on 28/03/2023 -<br>DCCJ 8/2023 - Praecipe, 使箋 lodged on 28/03/2023 - DRN:154790000081                                                                                                    | - DRN:154790000047       |                                                                  |                        |
|      |                             | 2 Attachment(s)                                                                                                    |                          |                                                                  |                        |
|      |                             | BDE DCCJ 8-202pdf                                                                                                    |                          |                                                                  |                        |
|      |                             | 230KB                                                                                                    |                          |                                                                  |                        |
|      |                             |                                                                                                    |                          |                                                                  |                        |
|      |                             |                                                                                                    |                          |                                                                  |                        |
| 15.  | Access e-Filing function    | Repeat items 2 to 4 above to acces                                                                                                    | ss e-Filing              | g function and re                                                | peat Step              |
|      | and repeat Step 1: Enter    | 1: Enter Case No.                                                                                                    |                          |                                                                  | -                      |
|      | case number                 |                                                                                                    |                          |                                                                  |                        |
| 1    |                             |                                                                                                    |                          |                                                                  |                        |

| Item | Process                                        | Relevant screenshots for reference                                                            |
|------|------------------------------------------------|-----------------------------------------------------------------------------------------------|
| 16.  | Upload document                                | Step 2: Upload Document                                                                       |
|      | a. Writ of Fieri Facias                        | To upload three types of documents as follows.                                                |
|      |                                                | a) Writ of Fieri Facias                                                                       |
|      | Select "Writ of Fieri                          | b) Praecipe                                                                                   |
|      | Facias" in "Document                           | c) Letter                                                                                     |
|      | Name*">                                        | The 1 <sup>st</sup> document to be uploaded - Writ of Fieri Facias                            |
|      | [Or any other appropriate                      | Send document(s) to an existing case Screen ID: EFIL-CMC-00011                                |
|      | document, e.g. Writ of                         |                                                                                               |
|      | Possession.]                                   | 1 2 3 4                                                                                       |
|      | Select "For Sealing" in                        | Enter Case No. Upload Document Confirmation and Acknowledgement<br>Payment                    |
|      | "PURPOSE*" >                                   | Notice<br>- Field with (*) is required information                                            |
|      |                                                | Upload Document                                                                               |
|      | Input "DRN of approved                         | Case No.                                                                                      |
|      | draft*">                                       | DCCJ 8/2023                                                                                   |
|      | [Note: DRN of approved                         | NO.         DOCUMENT         PURPOSE*           1         Document Name*                      |
|      | draft can be found at the                      | Writ of Fieri Facias     For Sealing     ?       Document Version     DRN of approved draft • |
|      | draft approved by court.]                      |                                                                                               |
|      |                                                | Document Language *                                                                           |
|      |                                                | For*⑦                                                                                         |
|      | Select language in                             | P1 Secretary for Justice     D1 Hong Kong Transportation Company Limited                      |
|      | "Document Language*" >                         | Against (?)                                                                                   |
|      | 2 Soumont Language /                           | D1 Hong Kong Transportation Company Limited P1 Secretary for Justice                          |
|      | Tick the checkboxes under                      | Region for Servicing / Execution * ?                                                          |
|      | "For*" /and "Against">                         | Please Select 💙                                                                               |
|      | $C_{1}$ of $W_{1}$ of $V_{2}$                  | Required document(s) *<br>No. 2 Praecipe                                                      |
|      | Click "Upload">                                | Upload File * (?)<br>Upload                                                                   |
|      | Click "BROWSE FILES"                           | · · · · · · · · · · · · · · · · · · ·                                                         |
|      | and select document>                           | Drag and drop file here                                                                       |
|      |                                                | or                                                                                            |
|      | [Note: You may also use                        | BROWSE FILES                                                                                  |
|      | "Drag and drop file here"                      |                                                                                               |
|      | to upload document file.                       | Uploaded Documents                                                                            |
|      | Please refer to the step-by-                   | Document Name         Type         Size (0 B)           No Document Uploaded.                 |
|      | step guide "Upload<br>document using 'drag and | CLOSE OK                                                                                      |
|      | drop' feature" for more                        |                                                                                               |
|      | information.]                                  |                                                                                               |
|      |                                                |                                                                                               |

| Item | Process                                                                                    | Relevant screenshots for reference                                                                                                    |
|------|--------------------------------------------------------------------------------------------|----------------------------------------------------------------------------------------------------|
|      | To preview uploaded<br>document, repeat steps in<br>item 6.                                |                                                                                                    |
| 17.  | Upload document                                                                            | The 2 <sup>nd</sup> document to be uploaded - Praecipe                                                                                                    |
|      | b. <u>Praecipe</u><br>"Praecipe" in "Document                                              | 2 Document Name*<br>Practipe<br>[Required document for No.1 Writ of Fieri Facias]<br>Document Version                                                                                                    |
|      | Name*" is prefilled                                                                        | Document Language *                                                                                                    |
|      | "For filing" in<br>"PURPOSE*" is prefilled<br>Select language in<br>"Document Language*" > | For • ③<br>PI Secretary for Justice DI Hong Kong Transportation Company Limited<br>Against ③<br>DI Hong Kong Transportation Company Limited<br>PI Secretary for Justice<br>Type of Application •<br>Type Total Secretary for Justice |
|      | Document Language >                                                                        | Writ of Fieri Facias                                                                                                    |
|      | Tick the checkboxes under                                                                  | Add Document                                                                                                    |
|      | "For*" /and "Against">                                                                     |                                                                                                    |
|      | Click "Upload">                                                                            | BACK NEXT                                                                                                    |
|      | Click "BROWSE FILES"<br>and select document>                                               | Drag and drop file here<br>or<br>BROWSE FILES                                                                                                    |
|      | [Note: You may also use                                                                    |                                                                                                    |
|      | "Drag and drop file here"<br>to upload document file.                                      | Uploaded Documents Document Name Type Size (0 B) No Document Uploaded.                                                                                                    |
|      | Please refer to the step-by-<br>step guide "Upload<br>document using 'drag and             | CLOSE OK                                                                                                    |
|      | <i>drop' feature" for more information.]</i>                                               |                                                                                                    |
|      | To preview uploaded<br>document, repeat steps in<br>item 6.                                |                                                                                                    |
|      |                                                                                            |                                                                                                    |

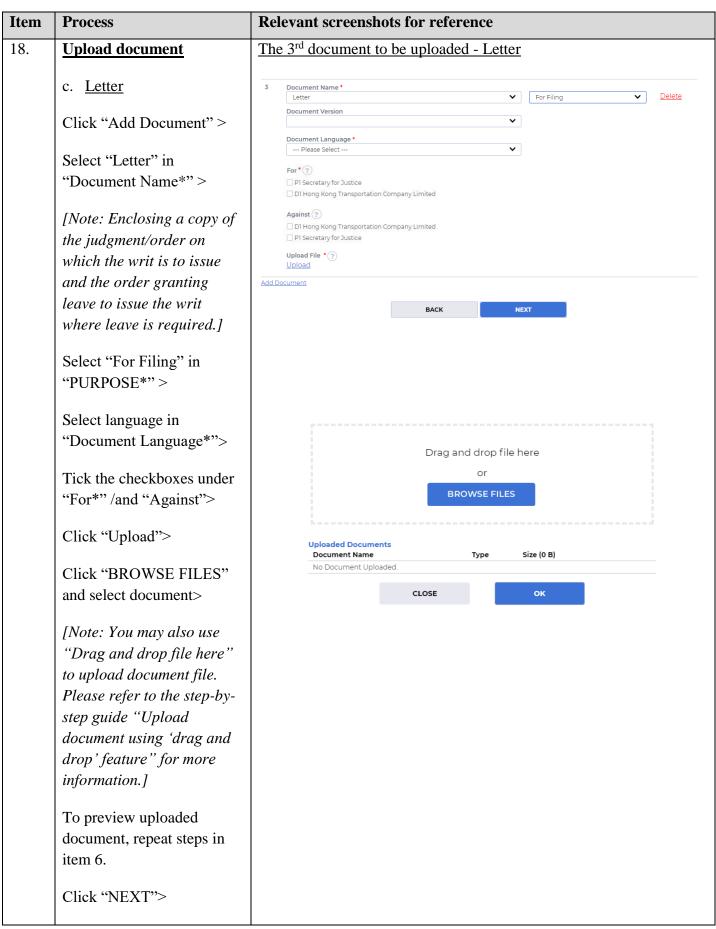

| Item | Process                                                                                                    | Relevant screenshots for reference                                                                                                    |                            |  |  |  |
|------|----------------------------------------------------------------------------------------------------|----------------------------------------------------------------------------------------------------|----------------------------|--|--|--|
| 19.  | Confirm details of the                                                                                                    | Step 3: Confirm Details of the Filing                                                                                                    |                            |  |  |  |
|      | filing                                                                                                    | Send document(s) to an existing case                                                                                                    | icreen ID: EFIL-CMC-000112 |  |  |  |
|      | If filing details are in order,<br>click "PAY">                                                                                       | 1 2 3                                                                                                    | -4                         |  |  |  |
|      | Click "OK" to "Proceed for<br>Payment?">                                                                                              | Payment                                                                                                    | Acknowledgement            |  |  |  |
|      |                                                                                                    | Confirm Details of the Filing<br>Case No.<br>DCCJ 8/2023                                                                                                    |                            |  |  |  |
|      | Or if filing details are not                                                                                                    | NO. DOCUMENT PURPOSE PAYMENT<br>ITEM(S)                                                                                                    | FEE(HKD)                   |  |  |  |
|      | Or, if filing details are not<br>in order, click "BACK" to<br>return to the previous steps<br>to rectify any of the<br>inputted data> | 1     Document Name     For Sealing       Writ of Fier Facias     Document Version       Document Version     DRN of approved draft       154790000047       Document Language       English       For       P1 Secretary for Justice |                            |  |  |  |
|      |                                                                                                    | 3     Document Name     For Filing       Letter     Document Version       Document Language       English       For       P1 Secretary for Justice       Against       Upload File       Letter.pdf(116.09KB)                        | -                          |  |  |  |
|      |                                                                                                    | Total ar                                                                                                    | mount : HKD 505.00         |  |  |  |
|      |                                                                                                    | BACK PAY<br>Proceed for payment?<br>CANCEL OK                                                                                                    |                            |  |  |  |

| Item | Process                                                                                                    | Relevant screenshots for reference                                                                                                    |                            |
|------|----------------------------------------------------------------------------------------------------|----------------------------------------------------------------------------------------------------|----------------------------|
| 20.  | Settle payment                                                                                                    | Online Payment Service                                                                                                    | Screen ID: EPY-COL-0007    |
|      | Select "Cross Departmental<br>Journal not yet raised"><br>OR<br>Select "Cross Departmental<br>Journal already raised" then<br>input the "Cross<br>Departmental Journal" and<br>click "Upload"><br>Click "Proceed"> | Case No. DCCJ 8/2023 Payment Information e-Filing Transaction Reference No: E1136000183 Total Amount: HKD 505.00 Cross Departmental Journal already raised Cross Departmental Journal Upload File Upload Or Cross Departmental Journal not yet raised Buckling 'Proceed', payment will be made by Cross-Departmental Journal Departmental Journal Not yet raised CANCEL PROCEED                                                                                                    | al.                        |
|      |                                                                                                    | Online Payment Service                                                                                                    | Screen ID: EPY-COL-0007    |
|      |                                                                                                    | Case No. DCCJ 8/2023                                                                                                    |                            |
|      |                                                                                                    | Payment Information         e-Filing Transaction Reference No:       Transaction Date:         E1136000183       28/03/2023         Total Amount:       Payment Method:         HKD 505.00       Cross Departmental Journal         Image: Cross Departmental Journal already raised       Cross Departmental Journal         Upload File       Upload         Upload       File         Upload       By clicking 'Proceed', payment will be made by Cross-Departmental Journal         CANCEL       PROCEED | əl.                        |
| 21.  | Acknowledgement                                                                                                    | Step 4: Acknowledgement                                                                                                    |                            |
|      | Click "SAVE<br>ACKNOWLEDGEMENT">                                                                                                    | Send document(s) to an existing case                                                                                                    | Screen ID: EFIL-CMC-000113 |
|      | Click "DOWNLOAD" in<br>the popup of "Confirm to<br>download file?">                                                                                                    | Enter Case No. Upload Document Confirmation and Payment                                                                                                    | Acknowledgement            |
|      | Click "Open file" to<br>retrieve the<br>Acknowledgement>                                                                                                    | If the completion of the transmission of a document is at a time when the Registry is not open, the receiving time<br>(a) at the time when the Registry is next normally open to the public; or (b) at the time when the Registry is next o<br>the document relates, whichever is earlier.<br>Acknowledgement                                                                                                    |                            |
|      | Click "SAVE PAYMENT<br>RECEIPT">                                                                                                    | Submitted By     Organization       Miss Chu Lai Hung (DOJ_CD.dojcdou14)     Department of Justice (CD)       Submitted On     e-Filing Transaction Reference No.       28/03/2023 12:02:27     E1136000183       e-Payment Transaction Date Time     e-Payment Transaction Reference No.       28/03/2023 12:02:27     CDJ2022021000079       e-Payment Method     CDJ (Not yet raised)                                                                                                    |                            |

| Item | Process                                                             | Relevant screenshots for reference                                                                                                    |                                   |                                                   |                                                   |                                                                                                    |                                                  |                |              |
|------|---------------------------------------------------------------------|----------------------------------------------------------------------------------------------------|-----------------------------------|---------------------------------------------------|---------------------------------------------------|----------------------------------------------------------------------------------------------------|--------------------------------------------------|----------------|--------------|
|      | Click "DOWNLOAD" in<br>the popup of "Confirm to<br>download file?"> | Transaction Summary NO. CASE NO. CASE TYPE PAYMENT ITEM(S) FEE(HKD)                                                                                 |                                   |                                                   |                                                   |                                                                                                    |                                                  |                | FEE(HKD)     |
|      |                                                                     | 1         DCCJ 8/2023         Civil Action         Transfer of Procedural Fees under the Various Fees Rules between Government Departments          |                                   |                                                   |                                                   |                                                                                                    |                                                  | /een           | 505.00       |
|      |                                                                     |                                                                                                    |                                   |                                                   | oovernment bepa                                   | in the second second seco |                                                  | Total amount : | : HKD 505.00 |
|      | Click "Open file" to                                                |                                                                                                    |                                   |                                                   |                                                   |                                                                                                    |                                                  |                |              |
|      | retrieve the Receipt>                                               | The Following Document(s) Have Been Uploaded                                                                                                    |                                   |                                                   |                                                   |                                                                                                    |                                                  |                |              |
|      |                                                                     | NO.                                                                                                    | PURPOSE                           | LANGUAGE                                          | DOCUMENT NAME                                     |                                                                                                    | UPLOAD FILE                                      | DRN            |              |
|      |                                                                     | 1                                                                                                    | For Sealing<br>DRN of<br>approved | English                                           | Writ of Fieri Facias                              |                                                                                                    | Writ of Fieri<br>Facias.pdf(169.78KB)            | 154790000      | 1148         |
|      |                                                                     |                                                                                                    | draft<br>154790000047             |                                                   |                                                   |                                                                                                    |                                                  |                |              |
|      |                                                                     | 2                                                                                                    | For Filing                        | English                                           | Praecipe<br>[ Required document<br>Fieri Facias ] | for No. 1 Writ of                                                                                                    | Praecipe.pdf(169.78KB)                           | 154790000      | 1171         |
|      |                                                                     | 3                                                                                                    | For Filing                        | English                                           | Letter                                            |                                                                                                    | Letter.pdf(116.09KB)                             | 154790000      | 0193         |
|      |                                                                     | CLOSE       DOWNLOAD         Payment Receipt - epdf          Open file                                                                              |                                   |                                                   |                                                   |                                                                                                    |                                                  |                |              |
| 22.  | Acknowledgement                                                     | Mes                                                                                                    | sage bo                           | ox with me                                        | ssage header                                      | (s) appe                                                                                                    | ars on the la                                    | nding          | page         |
|      | message sent to the                                                 | Message box with message header(s) appears on the landing page                                                                                      |                                   |                                                   |                                                   | en ID: EXT-MSG-00001                                                                                                    |                                                  |                |              |
|      | message box of OU                                                   |                                                                                                    | All Read                          | d Unread                                          |                                                   |                                                                                                    |                                                  |                | G            |
|      |                                                                     | ¢ SL                                                                                                    | JBJECT                            |                                                   |                                                   | - DATE/TIME                                                                                                    | FROM                                             |                | FILE Ø       |
|      | Click "Home">                                                       |                                                                                                    |                                   | lectronic Submission I                            |                                                   | 12:02                                                                                                    | Court Registry, Distr                            |                | 479KB        |
|      |                                                                     |                                                                                                    |                                   | Vrit of Subpoena/Writ o<br>nent(s) Filed / Lodged | f Execution/Praecipe Appr                         | 11:43<br>11:23                                                                                                    | Court Registry, Distri<br>Court Registry, Distri |                | 682KB        |
|      | Access Message Box>                                                 | [DCC3 8/2023] Excurrency medi todged in 23 Court registry, Distri-<br>[DCC3 8/2023] New Electronic Submission Received 11:14 Court Registry, Distri |                                   |                                                   |                                                   |                                                                                                    |                                                  | 479KB          |              |
|      |                                                                     | [DC                                                                                                    | CJ 50/2023] 着令就                   | 押記令/第三債務人命令                                       | 是出反對因由的命令/訊問令                                     | 27/03/2023                                                                                                    | 區域法院登記處                                          |                | 3034KB       |
|      |                                                                     |                                                                                                    |                                   |                                                   | shee Order To Show Caus                           | 27/03/2023                                                                                                    | Court Registry, Distri                           |                | 3034KB       |
|      |                                                                     |                                                                                                    |                                   | ment(s) Filed / Lodged<br>Electronic Submission F | Pereived                                          | 27/03/2023 27/03/2023                                                                                                    | Court Registry, Distri<br>Court Registry, Distri |                | -<br>957KB   |
|      |                                                                     |                                                                                                    |                                   | Electronic Submission I                           |                                                   | 27/03/2023                                                                                                    | Court Registry, Distri                           |                | 479KB        |
|      |                                                                     | [DC                                                                                                    | CJ 50/2023] Docu                  | ment(s) Filed / Lodged                            |                                                   | 27/03/2023                                                                                                    | Court Registry, Distri                           | ct Court       | -            |
|      |                                                                     |                                                                                                    |                                   |                                                   |                                                   |                                                                                                    |                                                  |                |              |

| Item | Process                                                                | Relevant screenshots for reference                                                                                                    |  |  |  |  |  |
|------|------------------------------------------------------------------------|----------------------------------------------------------------------------------------------------|--|--|--|--|--|
|      | Click the message header to read the content                           | Click the message header to read the content and the attachments<br>therein<br>[DCCJ 8/2023] New Electronic Submission Received                                                                                                    |  |  |  |  |  |
|      |                                                                        | From         Court Registry, District Court           To         DOJ_CD.dojddou14           This message serves to confirm the successful completion of the submission of the document(s) (e-Filing Transaction Reference No. E1547000066) submitted via iCMS on 28/03/2023 12:02. (Time is expressed in 24-hour format.)           Upon acceptance of the submission of the document(s), you will receive a message confirming the same.           Please click the attachment link to obtain the acknowledgement (and the payment receipt, if any).           Acknowledgement - e-Filing Transaction Reference No. E1136000183           Payment receipt - e-Payment Transaction Reference No. CDJ2022021000079           Notice           If the completion of the transmission of a document is at a time when the Registry is not open, the receiving time of such document is taken to be (a) at the time when the Registry is next normally open to the public; or (b) at the time when the Registry is next open for the proceeding to which the document relates, whichever is earlier.           Opening hours of the Registry |  |  |  |  |  |
|      |                                                                        | Mondays to Fridays : 845 am. to 1:00 p.m. and 2:00 p.m. to 5:30 p.m.<br>Saturdays, Sundays : Closed<br>and Public Holidays<br>2 Attachment(s)<br>PDF Acknowledgpdf<br>420KB PDF 477KB                                                                                                    |  |  |  |  |  |
| 23.  | Internal process by                                                    | Sender will receive message in iCMS message box after internal                                                                                                    |  |  |  |  |  |
|      | Judiciary                                                              | vetting by Judiciary                                                                                                    |  |  |  |  |  |
| 24.  | <u>Confirmation message</u><br><u>sent to the message box of</u><br>OU | Message box with message header(s) appears on the landing page          Message Box       Screen ID: EXT-MSG-00001         All       Read       Unread                                                                                                    |  |  |  |  |  |
|      |                                                                        | SUBJECT V DATE/TIME FROM FILE @                                                                                                    |  |  |  |  |  |
|      | Login and access Message<br>Box>                                       | [DCCJ 8/2023] Document(s) Filed / Lodged       12:33       Court Registry, District Court       -         [DCCJ 8/2023] Document(s) Filed / Lodged       12:33       Court Registry, District Court       -         [DCCJ 8/2023] New Electronic Submission Received       12:02       Court Registry, District Court       479KB         [DCCJ 8/2023] Document(s) Filed / Lodged       11:43       Court Registry, District Court       682KB         [DCCJ 8/2023] Document(s) Filed / Lodged       11:23       Court Registry, District Court       -         [DCCJ 8/2023] New Electronic Submission Received       11:24       Court Registry, District Court       479KB                                                                                                    |  |  |  |  |  |
|      | Click the message header<br>to read the content                        | Click the message header to read the content therein Message Details Screen ID: EXT-MSG-00002 Clack Clack Date/Time 28/03/2023 12 33 From Court Registry, District Court To DOJ_COL dojcdou14 This message serves to confirm the acceptance of the submission of the document(s) (e-Filing Transaction Reference No. EI547000066) submitted via ICMS on 28/03/2023 12:02. [Time is expressed in 24-hour format.] DcC1 8/2023 - Writ of Fieri Facias. 和明微微从随着全球 - DRN.154790000148 DCC3 8/2023 - Practipe, 雙簧 - DRN.154790000171 If the document requires determination or approval from the Court, you will be informed of the outcome in due course.                                                                                                    |  |  |  |  |  |

| Item | Process                                                               | Relevant screenshots for reference                                                                                                    |  |  |  |  |  |  |  |
|------|-----------------------------------------------------------------------|----------------------------------------------------------------------------------------------------|--|--|--|--|--|--|--|
|      |                                                                       | Message Details       Screen ID: EXT-MSC-00002 <back< td="">       [DCCJ 8/2023] Document(s) Filed / Lodged         Date/Time 28/03/2023 12:33       From Court Registry, District Court         To DOJ_CD.dojcdou14       This message serves to confirm the acceptance of the submission of the document(s) (e-Filing Transaction Reference No. E1547000066) submitted via iCMS on 28/03/2023 12:02. (Time is expressed in 24-hour format.)         DCCJ 8/2023 - Letter, mt - DRN154790000193       If the document requires determination or approval from the Court, you will be informed of the outcome in due course.</back<>                                                                                                    |  |  |  |  |  |  |  |
| 25.  | Internal process by                                                   | Sender will receive message in iCMS message box with the sealed document issued                                                                                                    |  |  |  |  |  |  |  |
|      | Judiciary                                                             |                                                                                                    |  |  |  |  |  |  |  |
|      |                                                                       | [Note: Sender will receive a separate message in iCMS message box                                                                                                    |  |  |  |  |  |  |  |
|      |                                                                       | if the documents are found not in order.]                                                                                                    |  |  |  |  |  |  |  |
| 26.  | Sealed document(s) issued<br>message sent to the<br>message box of OU | Message box with message header(s) appears on the landing page<br>Message Box<br>All Read Unread                                                                                                    |  |  |  |  |  |  |  |
|      | message box of o'c                                                    | SUBJECT - DATE/TIME FROM FILE @                                                                                                    |  |  |  |  |  |  |  |
|      | Login and access Message<br>Box>                                      | [DCCJ 8/2023] Writ of Execution issued by the Court         12:39         Court Registry, District Court         1050KB           [DCCJ 8/2023] Document(s) Filed / Lodged         12:33         Court Registry, District Court         -           [DCCJ 8/2023] Document(s) Filed / Lodged         12:33         Court Registry, District Court         -                                                                                                    |  |  |  |  |  |  |  |
|      | Click the message header to<br>read the content                       | Click the message header to read the content and the attachment<br>therein<br>Message Details Screen ID: EXT-MSC-00002<br>Clack<br>PDCC 8/2023] Writ of Execution issued by the Court<br>Date/Time 28/03/2023 12:39<br>From Court Registry, District Court<br>To DOJ_CD dojedou14<br>This message serves to confirm the issue of the Writ of Execution (e-Filing Transaction Reference No. EI547000066) submitted via iCMS on 28/03/2023 12:02<br>This message serves to confirm the issue of the Writ of Execution (e-Filing Transaction Reference No. EI547000066) submitted via iCMS on 28/03/2023 12:02<br>This message serves to confirm the issue of the Writ of Execution (e-Filing Transaction Reference No. EI547000066) submitted via iCMS on 28/03/2023 12:02<br>The serverse of the 4ttachment links to obtain the sealed document(s).<br>DCG 8/2023 - Writ of Fieri Facias, 知择做我从操作我 - DRN:154790000148<br>DCG 8/2023 - Writ of Fieri Facias, 知择做我从操作我 - DRN:154790000148<br>DCG 8/2023 - Writ of Fieri Facias, 知择做我从操作我 - DRN:154790000148<br>DCG 8/2023 - Writ of Fieri Facias, 知择做我从操作我 - DRN:154790000148<br>DCG 8/2023 - Writ of Fieri Facias, 知择做我从操作我 - DRN:154790000148<br>DCG 8/2023 - Writ of Fieri Facias, 知择做我人做在 + DRN:154790000148<br>DCG 8/2023 - Writ of Fieri Facias, 知择做我人做在 + DRN:154790000148<br>DCG 8/2023 - Writ of Fieri Facias, 知择做我人做在 + DRN:154790000148 |  |  |  |  |  |  |  |

Internal process by Judiciary